# **OGGLY**

#### **CASE STUDY**

# **Loggly and Kubernetes Give Molecule Easy Access to the Logs That Matter**

# **Docker architecture called for centralized log management**

With a microservices architecture running in Docker containers with Kubernetes orchestration, the development team at [Molecule](http://www.molecule.io/) knew that it needed a centralized log management solution. "Pairing AWS EC2 with Kubernetes means that we don't have to do anything to scale up and down," says Adam Sunderland, Chief Architect at Molecule. "That easy automation extends to centralizing our log data.

# **ELK stack generated unexpected costs**

Molecule initially deployed a log management solution based on Elasticsearch-Logstash-Kibana (ELK) running on Amazon EC2 (mostly m4.2X instances) but found that this solution cost more

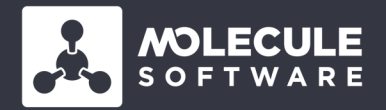

#### **Profile**

Molecule calculates P&L, position, and risk for commodity portfolios. It is designed for companies that trade energy and commodities on exchanges and supports OTC and physical portfolios: fixed-price and formulapriced swaps, forwards, options, assets, and more.

#### **Highlights**

- Cuts expenses by replacing ELK stack running on EC2 with Loggly
- Accelerates troubleshooting with Loggly Dynamic Field Explorer™
- Reduces the customer impact from issues with proactive alerting

to maintain than the company thought it would. "It got expensive for us to run because of the amount of data we were logging, which peaked at about 8GB on some days," Sunderland reports. "That meant we had a lot to maintain."

"Loggly is a really good value. It's fast, and it gives me the information that matters. With Loggly, we have a lot more capability than what we got from Kibana."

*— Adam Sunderland, Chief Architect, Molecule , Which they came.* 

#### **Why Loggly?**

After searching for dedicated log management services and evaluating several, the Molecule team chose Loggly for its rich feature set, easy implementation, and support for [Fluentd.](https://www.loggly.com/docs/fluentd-logs/?utm_source=eBook&utm_medium=Referral&utm_campaign=CaseMolecule)

#### **Solution**

Because Molecule was already aggregating its logs using Fluentd, implementing Loggly was a quick transition. "We were surprised at how easy it was to switch over," Sunderlands notes. "All we had to do was add the Fluentd plugin for Loggly."

Kubernetes provides an important log management benefit: structured log data. With Docker containers operated in Kubernetes, Molecule gets logs formatted as JSON and tagged with metadata indicating the application and instance from

# **Loggly Dynamic Field Explorer accelerates troubleshooting**

Molecule's primary use case is to investigate operational issues. Because all of Molecule's log data is formatted as JSON, the team can quickly drill down into specific components using [Loggly Dynamic Field Explorer](https://www.loggly.com/docs/dynamic-field-explorer/?utm_source=eBook&utm_medium=Referral&utm_campaign=CaseMolecule)<sup>™</sup> or look at multiple components side by side. "Having the ability to slice our log data by field gets us to answers much faster," Sunderland says.

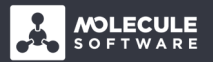

The team also uses **Loggly Live Tail** in its daily work. "The regex and filtering that you get in Live Tail is pretty neat," Sunderland adds. "I also like being able to use it in my command line client." parse in a day and logs all of those cases. So, if for some reason that number goes up or down, the team knows that action may be required.

"If your logs are in JSON, Loggly makes it super easy to filter down to what matters and get more information from your logs. And JSON comes for free from Kubernetes."

*— Adam Sunderland, Chief Architect, Molecule* 

## **Alerting enables Molecule to get proactive**

Loggly alerts help the development team at Molecule to detect potential issues before they affect customers. "We are continuing to look at new alerts to add," Sunderland says. Molecule is also starting to build dashboards to track critical data and to take advantage of Loggly Anomaly Detection for one specific process in its application. In this process, Molecule parses a file. It expects to see a certain number of lines fail to

## **Loggly exposes the logs that matter**

"Before, when something went wrong, we sometimes struggled to find the logs that mattered," Sunderland concludes. "Now that we have Loggly, we get our log data broken down by namespace, task, time, and other parameters. When we start investigating a problem, we're already really close to an answer."

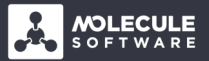

#### **About Loggly**

[Loggly](https://www.loggly.com/?utm_source=eBook&utm_medium=Referral&utm_campaign=CaseMoleculeSoftware) is the world's most popular cloud-based, enterpriseclass log management service, serving more than 10,000 customers including one-third of the Fortune 500. The Loggly service integrates into the engineering processes of teams employing continuous deployment and DevOps practices to reduce MTTR, improve service quality, accelerate innovation, and make better use of valuable development resources. We offer an alternative to traditional, search-based log analysis by structuring and summarizing your log data before you ask it to. With Loggly, your logs reveal what matters through realtime metrics and dashboards. Founded in 2009 and based in San Francisco, the company is backed by True Ventures, Matrix Partners, Cisco, Trinity Ventures, Harmony Partners, Data Collective Venture Capital, and others. Loggly is an AWS Advanced Technology Partner and a Docker Ecosystem Technology Partner. Visit us at [www.loggly.com](https://www.loggly.com/?utm_source=eBook&utm_medium=Referral&utm_campaign=CaseMolecule) or follow [@loggly](https://twitter.com/loggly ) on Twitter.

**[START YOUR FREE TRIAL](https://www.loggly.com/lp-loggly-general/?utm_source=eBook&utm_medium=Referral&utm_campaign=CaseMoleculeSoftware) >**

**[loggly.com](https://www.loggly.com/?utm_source=eBook&utm_medium=Referral&utm_campaign=MoleculeSoftware)**

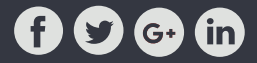